# Eingebürgert

**IO-Link Master mit SIDI (Simple IO-Link Device Integration) geben IO-Link Devices die Identität eines echten Profinet-Moduls mit eigenem GSDML-Eintrag; die Funktion vereinfacht das Engineering von IO-Link Devices in Projekten mit Profinet-Steuerungen erheblich, denn sie erlaubt den Zugriff auf alle Parameter und Geräteeigenschaften aus dem Engineering-System ohne Zusatzsoftware**

Lobeshymnen auf IO-Link wurden schon oft gesungen. Die Vorteile der bidirektionalen digitalen Kommunikation gegenüber den klassischen analogen und digitalen Schnittstellen sind mittlerweile international anerkannt. Kostengünstige Verdrahtung, Diagnosemöglichkeiten, Parametrierungsoptionen, intelligente Datenhaltung, vereinfachte E-Planung und nicht zuletzt die herstellerübergreifende Unterstützung des Standards überzeugen Konstrukteure, E-Planer und SPS-Programmierer. Daraus erklärt sich der Erfolg und die zunehmende globale Verbreitung von IO-Link auf zuletzt rund zehn Millionen Geräte.

**Gesucht: Integrationshelfer für IO-Link** Was in den Lobeshymnen bislang unerwähnt bleibt: IO-Link hat auch seine Grenzen. Insbesondere die

# SCHNELL GELESEN

Mithilfe ihrer Beschreibungsdateien lassen sich Profinet-Geräte in die Engineering-Systeme der Steuerungen integrieren. So können Steuerungsnetzwerke mit allen Geräten und Parametern aus einem System erstellt, gepflegt und gespeichert werden. Systembedingt gibt es diese tiefe Integration für IO-Link Devices nicht. Zur Konfiguration benötigt man entweder herstellerspezifische Software oder muss sie programmiertechnisch über die Steuerung lösen – oft ein großer Aufwand. Mit SIDI schafft Turck nun Abhilfe: Durch die neue Funktion in Turcks IO-Link Mastern lassen sich IO-Link Devices direkt in eine Profinet-Projektierungs-Software wie dem TIA-Portal integrieren – inklusive Anzeige aller Geräteeigenschaften und Klartext-Zugriff auf die Parameter der Devices.

Einbindung von IO-Link Devices in Profinet-Systeme ist bislang ein Manko. Eine GSDML-Datei (Generic Station Description Markup Language) wird mit jedem Profinet-Device mitgeliefert und ermöglicht es dem Steuerungsprogrammierer, das Gerät im Projekt (zumeist im TIA-Portal) schon offline einzuplanen und zu parametrieren, bevor das Projekt wirklich mit dem Netzwerk und den angeschlossenen Geräten verbunden wird. Vor allem in großen Projekten laufen diese beiden Prozesse zunächst unabhängig ab.

Hersteller von IO-Link Devices statten diese nicht mit einer eigenen GSDML-Datei aus, die Gerätebeschreibung ist dagegen als IODD (IO-Link Device Description) ausgelegt. Die Profinet-Projektierungs-Software kann die Devices daher auch nicht ohne Umwege erkennen. Der Nutzer ist bislang gezwungen, Eigenschaften wie Geräteklasse oder Herstellerkennung manuell einzugeben. Parameter wie Messbereiche und Ausgangssignale mussten programmiert oder über Zusatzsoftware eingestellt werden.

## **IODD-Interpreter nur bedingt geeignet**

Solche Zusatzsoftware sind Interpreter von IODDs in andere Systeme, wie sie in diversen Software-Tools bereits genutzt werden. Über diese Programme können die notwendigen Einstellungen am IO-Link Device vorgenommen werden. Das Gerät wird dann anschließend in das Profinet-Projekt eingebunden. Vor allem in großen Projekten war das keine zufriedenstellende Lösung. So mussten SPS-Programmierer oft mit unzähligen Tools hantieren, um die Devices aller Hersteller einzubinden. Viele Programmierer wählten daher den steinigen Weg und programmierten IO-Link-Geräte

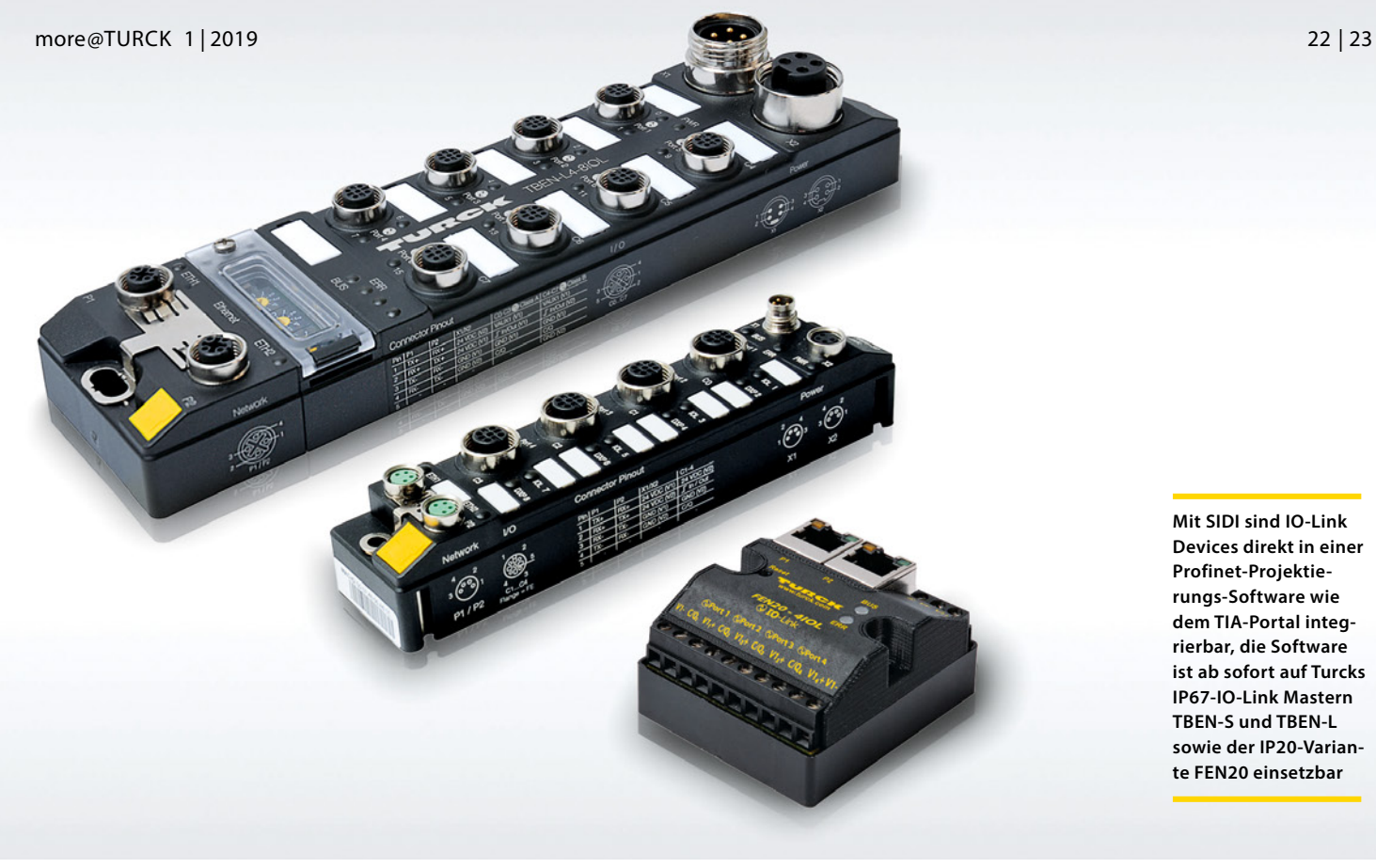

wieder manuell in ihre Steuerungsumgebung ein. Neben dem zeitlichen Aufwand und der hohen Knowhow-Schwelle dieser Lösung ist sie fehleranfällig. Und die Probleme, die Instandhalter mit Projekten haben, die mit unterschiedlichen Tools konfiguriert wurden, seien hier nur am Rande erwähnt

### **SIDI integriert IO-Link Devices in GSDML-Dateien**

Turck hat dieses Manko von IO-Link früh gesehen und schon einige Jahre an seiner SIDI-Funktion gearbeitet. IO-Link Devices werden dabei als Profinet-Submodule in die GSDML der IO-Link Master eingetragen. Als IO-Link-Mitglied der ersten Stunde stattet das Unternehmen seine IO-Link Master in Blockmodul-Bauform (in IP20 und IP67) ab sofort mit der SIDI-Funktion aus. Wer einen dieser IO-Link Master in ein Profinet-Projekt einbindet, kann die angeschlossenen IO-Link Devices ab sofort als Profinet-Module nutzen.

Turck integriert standardmäßig alle hauseigenen IO-Link Devices in die SIDI-Bibliothek, ebenso wie die Devices seines strategischen Partners für Optosensorik, Banner Engineering. Darüber hinaus sind erste IO-Link Devices von Drittherstellern bereits enthalten. Zukünftig sollen weitere Devices anderer Hersteller in die SIDI-Bibliothek aufgenommen werden. Dazu muss jedes aufzunehmende Device zunächst jedoch gründlich getestet werden, um die reibungslose Funktion und Nutzerfreundlichkeit des Tools zu garantieren. Auf Anfrage ist Turck auch dazu bereit, Devices von Drittherstellern zu integrieren – insbesondere solche, die im Portfolio des Automatisierungsspezialisten fehlen. Zu Gute kommt Turck bei der SIDI-Entwicklung die Erfahrung als Hersteller von IO-Link Mastern und

Devices. Diese doppelte Expertise ist in der Automatisierungsbranche selten zu finden.

# **IO-Link Devices per Drop-Down in Profinet-Projekte**

Befindet sich das angeschlossene Gerät in der SIDI-GSDML, kann es der SPS-Programmierer aus dem Gerätekatalog in seiner Programmierumgebung auswählen. Bei diesen Geräten kann er nun alle IO-Link-relevanten Eigenschaften einsehen und Parameter wie zum Beispiel Messbereiche, Ausgangssignale oder Impulsraten im Klartextfeld ändern.

# **Offline-Engineering mit SIDI spart viel Zeit**

SIDI spielt seine Vorteile insbesondere in großen Projekten aus, in denen die Schmerzen mit den bisherigen Alternativen besonders groß sind. Üblicherweise

|                        | <b>Device overview</b>     |          |                 |           |                |                          |                                                                                                    |
|------------------------|----------------------------|----------|-----------------|-----------|----------------|--------------------------|----------------------------------------------------------------------------------------------------|
|                        | Module                     | Rack     | Slot            | I address | Q address Type | $\overline{a}$           | Catalog<br>$\checkmark$                                                                                                    |
|                        | v turck-tben-15-8iol       | $\Omega$ | $\Omega$        |           |                | <b>TBEN-L5-8IOL</b><br>÷ | -Search><br>$\Box$ Filter<br>Li600P0-Q25L (DI)<br>Li700P0-025L<br>Li700P0-Q25L (DI)<br>U800P0-025L<br>Li800P0-Q25L (DI)<br>Li900P0-025L<br>Li900P0-Q25L (DI)<br>Parker Moduflex IO Link<br>PC-xxx-2UPN8X-family<br>PC-xxx-2UPN8X-family (DI)<br>PS-xxx-2UPN8X-family<br>PS-xxx-2UPN8X-family (DI)<br>PS-xxx-LI2UPN8X-Family<br>PS-xxx-LI2UPN8X-family (DI)<br>PS-xxx-LUUPN8X-family<br>PS-xxx-LUUPN8X-family (DI)<br>O4XTKLAF300-Q8 |
|                        | $P-N-IO$                   | $\Omega$ | 0 <sub>x1</sub> |           |                | turck-then-15-8iol       |                                                                                                    |
|                        | Basic 1                    | $\circ$  | 1               | $0 - 3$   | $0 - 1$        | <b>Basic</b>             |                                                                                                    |
|                        | Parker Moduflex IO Link_1  | $\circ$  | $\overline{2}$  | 4         | $2 - 4$        | Parker Moduflex IO       |                                                                                                    |
|                        | PS-xxx-LUUPN8X-family_1    | $\circ$  | $\overline{3}$  | $5 - 6$   |                | PS-xxx-LUUPN8X-fa.       |                                                                                                    |
|                        | JUMO dTRANS T1000 - 0x0C 0 |          | 4               | 93.99     |                | JUMO dTRANS T10          |                                                                                                    |
|                        | K50L2 IO-Link_1            | $\circ$  | 5               |           | $7 - 10$       | <b>K50L2 IO-Link</b>     |                                                                                                    |
|                        |                            | $\circ$  | 6               |           |                |                          |                                                                                                    |
|                        |                            | $\circ$  | $\overline{7}$  |           |                |                          |                                                                                                    |
|                        |                            | $\circ$  | 8               |           |                |                          |                                                                                                    |
|                        |                            | $\circ$  | 9               |           |                |                          |                                                                                                    |
|                        | Diagnostics_1              | $\circ$  | 10              | $7 - 26$  |                | <b>Diagnostics</b>       |                                                                                                    |
|                        | IO-Link Events 1           | $\Omega$ | 11              | 27.90     |                | <b>IO-Link Events</b>    |                                                                                                    |
|                        | VAUX control_1             | $\circ$  | 12              |           | $5 - 6$        | <b>VAUX</b> control      |                                                                                                    |
|                        | Module status 1            | $\circ$  | 13              | $91 - 92$ |                | Module status            |                                                                                                    |
|                        |                            |          |                 |           |                |                          |                                                                                                    |
|                        |                            |          |                 |           |                |                          |                                                                                                    |
|                        |                            |          |                 |           |                |                          |                                                                                                    |
|                        |                            |          |                 |           |                |                          |                                                                                                    |
|                        |                            |          |                 |           |                |                          | 04XTKLAF300-Q8 (DI)                                                                                                    |
| $\epsilon$<br>$\equiv$ |                            |          |                 |           |                |                          | RI360PO-OR24MO-IOLX2-H1141                                                                                                    |

**Mit SIDI sind IO-Link Devices genau wie Profinet-Module aus dem HW-Katalog selektierbar**

**mit unterschiedlichen Engineering-Systemen, da es auf Standard-Profinet-Mechanismen basiert**

![](_page_2_Figure_2.jpeg)

![](_page_2_Figure_3.jpeg)

**Die Parameter der IO-Link Devices lassen sich direkt aus dem Engineering-System einstellen**

werden große Anlagen und Maschinen zunächst offline als Projekt angelegt. Die Profinet-Teilnehmer werden im Geräte-Baum eingefügt und dazu üblicherweise aus der Bibliothek des TIA-Portals ausgewählt. Offline-Engineering ist nun auch durchgehend mit IO-Link Devices möglich. Die Geräte müssen also nicht auf dem Schreibtisch des SPS-Programmierers liegen.

# SIDI – AUF EINEN BLICK

- Vollständige Konfiguration von IO-Link Devices direkt aus den Profinet-Engineering-Systemen
- Keine Zusatzsoftware zur Konfiguration von IO-Link erforderlich
- Intuitive Bedienung und Eingabe in Klartext
- Alle Devices in einer Projektablage
- Schnellere Inbetriebnahme großer Projekte dank Offline-Engineering
- Konfigurationsloser Gerätetausch von Master und Devices, da alle Parameter in der Steuerung selbst vorgehalten werden

Er muss auch nicht jedes Gerät vorab mit seinem Laptop besuchen, um die notwenigen Einstellungen per USB-Adapter vorzunehmen. Der konsequente Offline-Zugriff auf alle Gerätedaten der Devices vom Schreibtisch aus erspart also in großen Projekten sehr viel Zeit im Vergleich zur IO-Link-Einbindung ohne SIDI. Die Verdrahtung von reinen IO-Link-Projekten ist für Monteure und E-Techniker ohnehin ein Kinderspiel.

#### **Einfache Instandhaltung: Plug-&-Play-Gerätetausch**

SIDI vereinfacht neben dem Engineering auch die Instandhaltung. Da alle Geräteeigenschaften und Parameter von Mastern und Devices direkt in der zentralen Projektablage der Steuerung vorliegen, gelingt der automatische Gerätetausch problemlos – und das sowohl für IO-Link Master als auch für Devices. Am Master muss lediglich noch der Profinet-Name eingestellt werden. Unter Nutzung von Profinet mit Topologie-Informationen funktioniert selbst das automatisch. Bei den genutzten Devices müssen die Messbereiche und andere Parameter nicht wieder aufwändig eingestellt werden.

#### **Das Beste aus zwei Welten**

Indem Turck die Engineering-Vorteile der Profinet-Welt auch für IO-Link-Installationen öffnet, versucht der Automatisierungshersteller, den IO-Link-Standard auch hartgesottenen Profinet-Fans schmackhaft zu machen. Die Kostenvorteile liegen ohnehin schon lang auf Seite der IO-Link-Installationen. Insofern könnte SIDI manche Diskussion zwischen E-Planung, Konstruktion und Einkauf neu entfachen.

**Autor** | Aurel Buda ist Produktmanager Fabrikautomation Systeme bei Turck **Webcode** | more11971